平成31年度大阪府公立学校教員採用選考テスト

## 高等学校 情報

## **解答についての注意点**

- 1 解答用紙は、記述式解答用紙とマーク式解答用紙の2種類があります。
- 2 大問 **1** については、記述式解答用紙に、大問 **2** ~大問 **4** ついては、マーク式解答用紙に 記入してください。
- 3 解答用紙が配付されたら、まずマーク式解答用紙に受験番号等を記入し、受験番号に対応する 数字を、鉛筆で黒くぬりつぶしてください。 記述式解答用紙は、全ての用紙の上部に受験番号のみを記入してください。
- 4 大問 **2** ~大問 **4** の解答は、選択肢のうちから、**問題で指示された解答番号**の欄にある数字 のうち一つを黒くぬりつぶしてください。 例えば、「解答番号は 1 」と表示のある問題に対して、「 **3** 」と解答する場合は、 **解答番号 1 の欄に並んでいる ① ② ③ ④ ⑤ の中の ③ を黒くぬりつぶしてください。**
- 5 間違ってぬりつぶしたときは、消しゴムできれいに消してください。二つ以上ぬりつぶされて いる場合は、その解答は無効となります。
- 6 その他、係員が注意したことをよく守ってください。

指示があるまで中をあけてはいけません。

1 次の (1) 
$$
\sim
$$
 (5) の間いに答えは。

- (1) 10進数の分数  $\frac{55}{64}$  を2進数の小数で表して答えよ。 64
- $(2)$  整数 x、y  $(x > y \ge 0)$ に対して、次のように定義された関数  $Z(x, y)$  がある。  $Z(417, 39)$ の値は幾らか、答えよ。ここで、x mod y は x を y で割った余りを返す。  $Z(x, y)$ : if  $y = 0$  then return x eles return  $Z(y, x \mod y)$
- (3)次のBNFで定義される〔規則〕に基づいた場合、<式> として成立するものはどれか。  **1** ~ **5** から当てはまるものをすべて選び、選択肢の番号で答えよ。
	- 〔規則〕 <式>::= <変数> |(<式> <式>)| <式> \* <式> <変数>::= W | X | Y | Z
	- 1  $W (X Y) * Z$
	- **2**  $(W-X)$   $*$   $(Y-Z)$
	- **3**  $(W * X) (Y * Z)$
	- 4  $(W (X Y)) * Z$
	- 5  $Z * (X-Y) * (Y-Z) * (Z-X)$
- (4)5分の音声信号(ステレオ)を、標本化周波数192kHz、量子化ビット数24ビットのPCM方式 でディジタル化した場合、データ量は何Mバイトか求めよ。また、解答に至るまでの過程もあわ せて記しなさい。但し、1Mバイト=1,000kバイト、1kバイト=1,000バイトとし、ディジタル データの圧縮は行わないものとする。

(5)次のア~ウの問いに答えよ。

 ア 関係データベースに対して行うデータ操作として関係演算がある。 この関係演算のうち、「射影」と「選択」について、両者の違いを明確にして説明せよ。 その際、必ず下記の枠内にある4つの言葉を用いて説明すること。(4つの言葉は何度用いて もよい。)

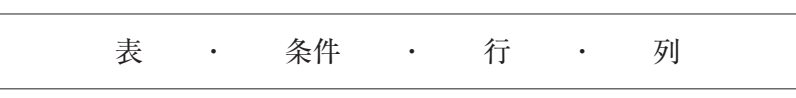

イ 次の表Aに対して関係演算の操作を何度か行い、表Bの結果を得た。

 この表Aから表Bを作成する過程において必要となる関係演算の操作について、以下の条件に 従い、説明せよ。

(イ)関係演算の操作の手順を明確にするため、番号(①、②など)を付けて説明すること。

 <sup>(</sup>ロ)各手順での関係演算の操作内容については、出来るだけ詳しく説明するとともに、必要に 応じて「射影」・「選択」の言葉を用いること。

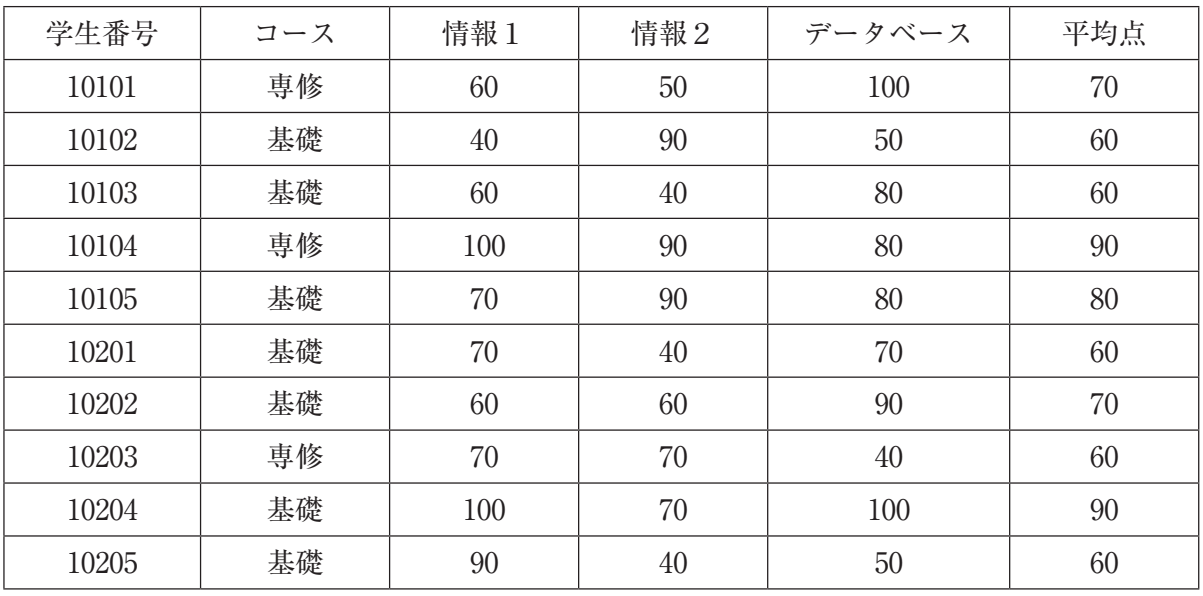

表B

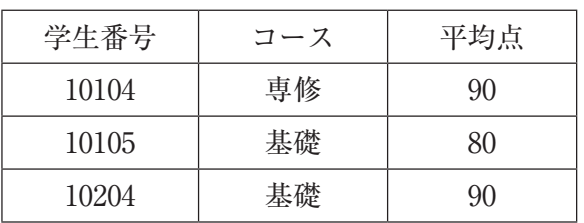

ウ 下に示す"履修一覧"表と"担当者"表を自然結合した結果を書け。

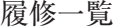

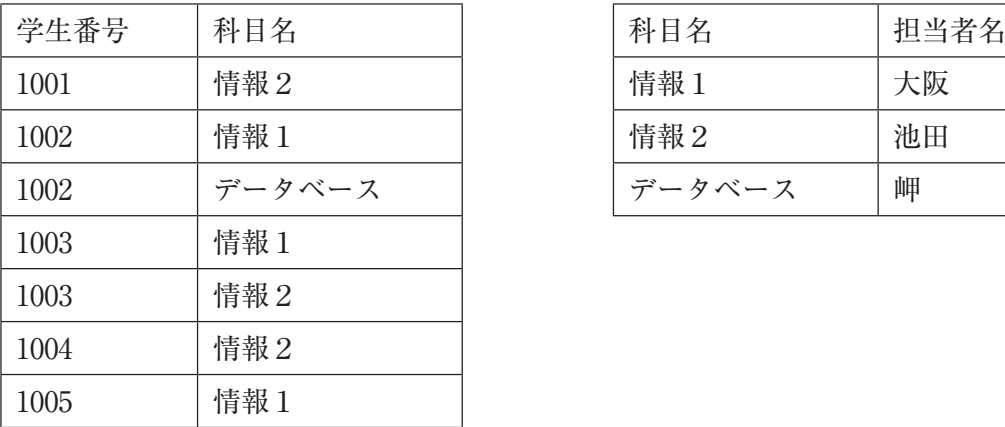

担当者

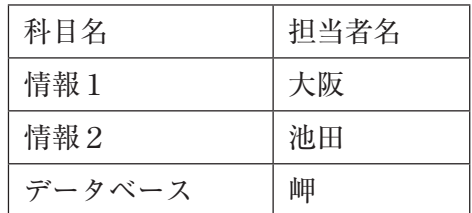

## **2** | 次の (1) ~ (3) の問いに答えよ。

(1)ISO(国際標準化機構)によって定められたOSI基本参照モデルに対応した通信プロトコルの うち、TCP/IPというプロトコルがある。TCP/IPは、世界中の多くのコンピュータやソフトウェア で使われており、デファクトスタンダードとなっている。

下の表は、OSI基本参照モデルとTCP/IPの対応を表している。次のア~エの問いに答えよ。

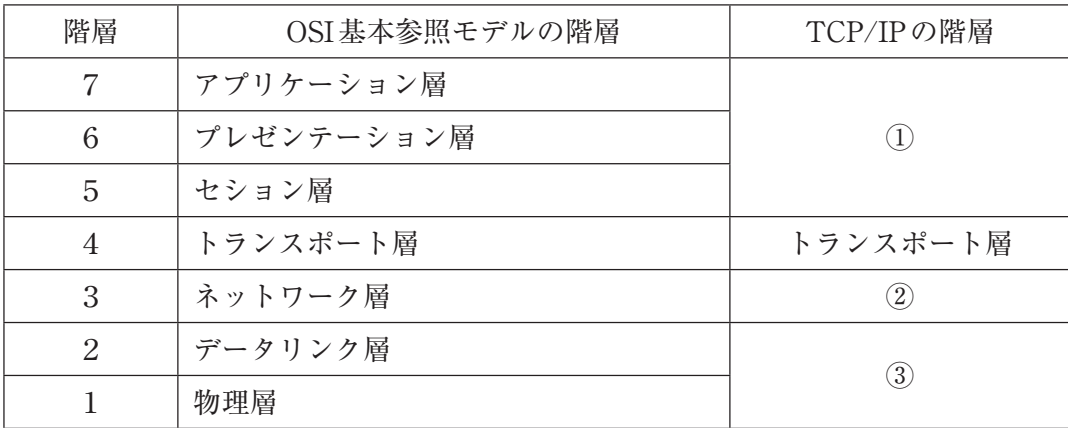

- ア OSI基本参照モデルにおけるプレゼンテーション層の説明として、最も適切なものはどれか。 1~5から一つ選べ。解答番号は<br>1
- **1** 経路選択を行うルーティング機能とその中継機能に関するプロトコルを規定
- **2** 伝送するデータの表現形式に関するプロトコルを規定
- **3** ケーブルや電気信号など、電気・物理的なレベルに関するプロトコルを規定
- **4** 隣接するシステム間で誤りのないデータ伝送を行うためのプロトコルを規定
- **5** ファイル転送や電子メールなど通信サービスに対応するプロトコルを規定
- イ HDLC手順が該当するOSI基本参照モデルの階層はどれか。 **1** ~ **5** から一つ選べ。 解答番号は $\sqrt{2}$
- **1** プレゼンテーション層 **2** セション層 **3** トランスポート層
- **4** ネットワーク層 **5** データリンク層

 ウ 表中の空欄①~③に該当する語句について、正しい組合せはどれか。 **1** ~ **5** から一つ選べ。 解答番号は 3

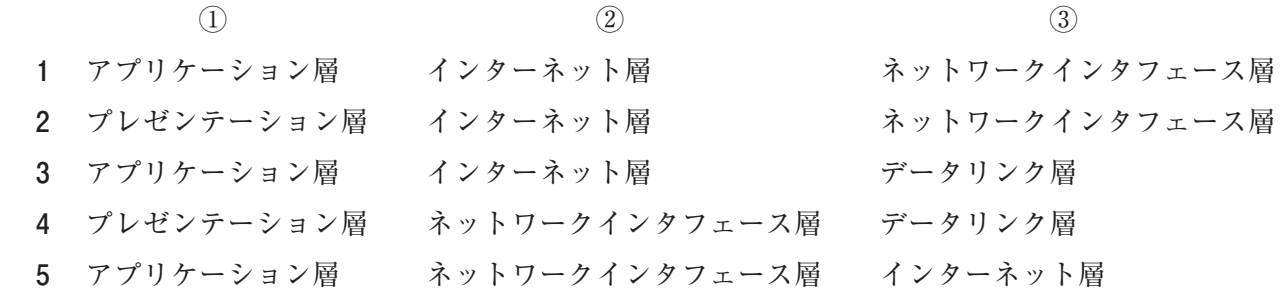

- エ TCP/IPの階層において、トランスポート層に属するプロトコルはどれか。**1** ~ **5** から一つ選べ。 解答番号は 4
- **1** TELNET **2** FTP **3** HTTP **4** UDP **5** SMTP

(2)次の二人の会話文を読み、次のア~エの問いに答えよ。

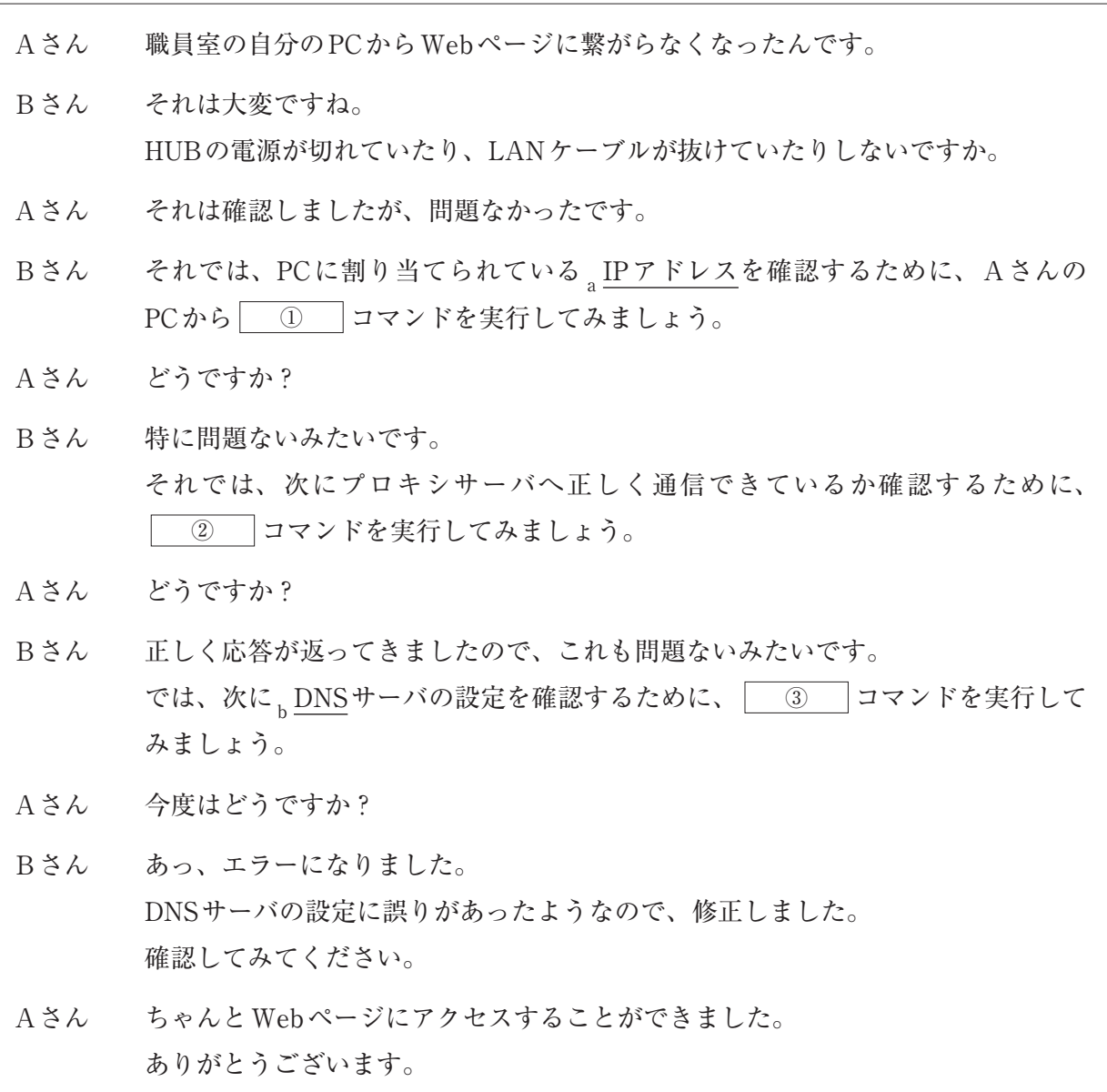

 ア 文章の空欄①~③に該当する語句について、正しい組合せはどれか。 **1** ~ **5** から一つ選べ。 解答番号は 5

 $(1)$   $(2)$   $(3)$ 1 ping ipconfig nslookup ipconfig ping arp arp ping netstat nslookup netstat arp ipconfig ping nslookup

- イ 次の各文のうち、下線部aに関する記述の内容として、正しいものを○、誤っているものを× とした場合、正しい組合せはどれか。1~5から一つ選べ。解答番号は | 6
- A IPv4において、IPアドレスはネットワーク部とホスト部から構成されており、ホスト部がすべ て'0'のものをブロードキャストアドレスという。
- B グローバルIPアドレスは、直接インターネットに接続する機器に割り振られているIPアドレス で、世界中で重複しないように発行されている。
- C IPv4において、「172.31.255.255」のIPアドレスは、クラスBのプライベートIPアドレスである。
- D IPv4において、先頭の1バイトが127で始まるIPアドレスは、自分自身を指す特別なアドレス でループバックアドレスという。
- E 32ビットのIPアドレスであるIPv4に対し、IPv6は64ビットで構成されている。

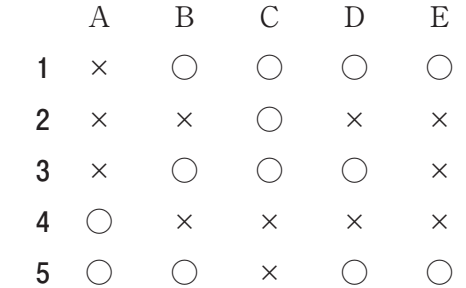

- ウ 下線部aについて、プライベートIPアドレスとグローバルIPアドレスを1対1で相互変換す る技術はどれか。 **1** ~ **5** から一つ選べ。解答番号は 7
- **1** DHCP **2** VDI **3** CGI **4** NAT **5** NAPT
- エ 下線部bの役割として、最も適切なものはどれか。 **1** ~ **5** から一つ選べ。解答番号は 8
- **1** Webサーバと外部プログラムを連携させる。
- **2** HTMLファイルを転送し、WWWを実現する。
- **3** 使っていないIPアドレスを自動的に割り当てる。
- **4** Webサービスなどで、XML形式で記述したメッセージを交換する。
- **5** ドメイン名とIPアドレスの対応付けを管理する。
- (3)情報セキュリティについて、次のア~エの問いに答えよ。
- ア 下の図は公開鍵暗号方式の仕組みについて示している。①、②に該当する語句について、正し い組合せはどれか。1~5から一つ選べ。解答番号は<br>9

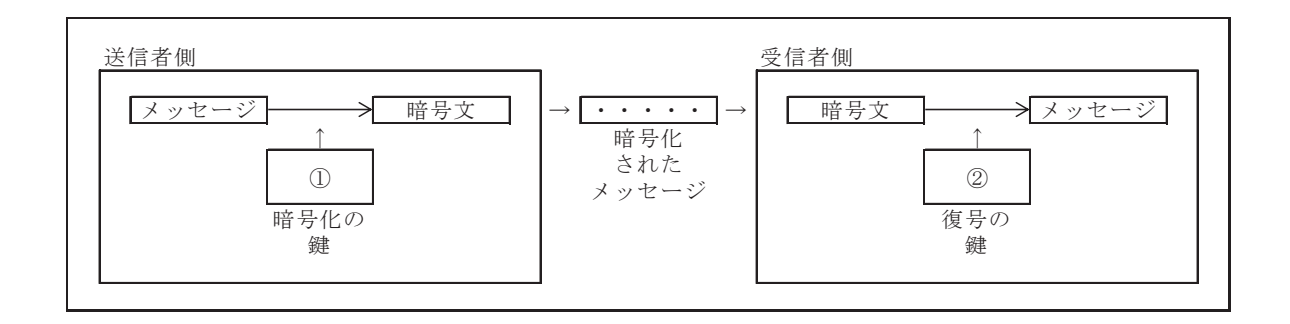

- $\textcircled{1}$  (1)
	- **1**  送信者側の公開鍵 送信者側の秘密鍵
	- **2** 送信者側の秘密鍵 送信者側の公開鍵
	- **3** 送信者側の公開鍵 受信者側の秘密鍵
	- **4** 受信者側の公開鍵 受信者側の秘密鍵
	- **5** 受信者側の秘密鍵 受信者側の公開鍵
	- イ インターネット上で安全にデータをやり取りするために、公開鍵暗号方式や共通鍵暗号方式な どのセキュリティ技術を使って、Webサーバとクライアント間の通信を暗号化するプロトコルは どれか。 **1** ~ **5** から一つ選べ。解答番号は 10
	- **1** CA **2** SSL **3** IPsec **4** S/MIME **5** PEM
	- ウ Webシステムの不正利用を防ぐための方法の一つに、ワンタイムパスワードを利用する方法が ある。ワンタイムパスワードに関する説明として、適切でないものはどれか。**1** ~ **5** から一つ選べ。 解答番号は | 11 |
	- **1** ワンタイムパスワードは、一定時間が経過すると無効となるものがある。
	- **2** ワンタイムパスワードは、一定時間内であれば何度も利用することができる。
	- **3** ワンタイムパスワードは、通信経路上で盗聴された場合のリスクを低減することができる。
	- **4** ワンタイムパスワードは、トークンを用いて生成されるものがある。
	- **5** ワンタイムパスワードの生成・共有方法の一つに、時刻同期式(時間同期式)がある。

 エ 下の図はワンタイムパスワードの生成・共有方式の一つである、チャレンジレスポンス方式に ついて表している。図中の空欄①~③に該当する語句について、正しい組合せはどれか。 1~5から一つ選べ。解答番号は
12

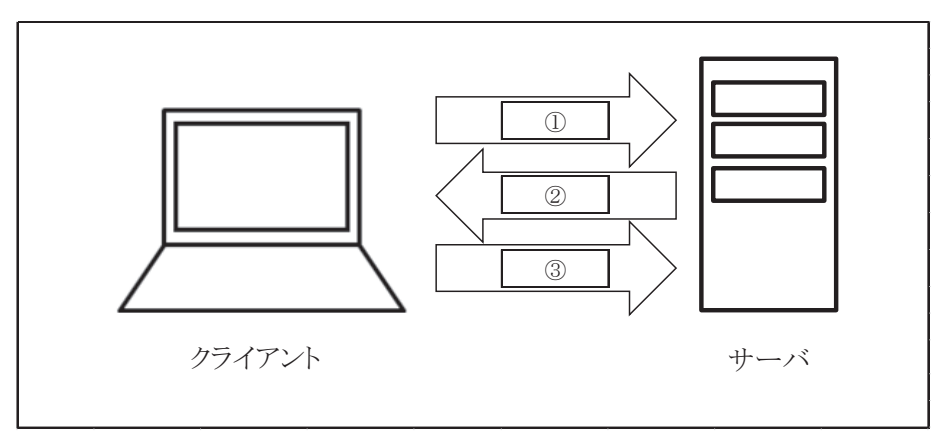

※なお、クライアント・サーバ間の通信は①、②、③の順番に行われるものとする。

- $\textcircled{1}$   $\textcircled{2}$   $\textcircled{3}$ 
	- **1**  チャレンジ レスポンス ユーザID
	- **2** チャレンジ ユーザID レスポンス
	- **3** ユーザID チャレンジ レスポンス
	- **4** ユーザID レスポンス チャレンジ
	- **5** レスポンス チャレンジ ユーザID

3 次の (1) 
$$
\sim
$$
 (2) の間いに答えは。

(1)次の文章を読み、次のア~エの問いに答えよ。

 私たちの身の回りには、様々な情報システムが存在している。例えば、コンビニエンスストア等 にあるPOSシステムはその一つで、
<u>バーコードを、POSレジスターに接続したバーコードリーダー</u> で読み取り、価格や商品名などを入力する。同時に店員の判断で、客の年齢層や性別などの情報を 入力する場合もある。これらの情報はネットワークを通じでサーバ等に送信され、在庫管理等に役 立てられている。

こういった情報システムを設計する際には、次の点などに留意する必要がある。

一点目は、障害発生時の対応方針を定めておくということである。、例えば、信号機が故障した ときには、事故が起こらないように常に赤色を表示させるようにするなどのシステム設計が必要で ある。

二点目は、様々な利用者を想定しておくということである。<br />
多くの人にとって使いやすいシス テムを作るということは、よりよい情報社会の実現のためにも重要なことである。

 ア 下線部aについて、バーコードには読み取りの誤りを検知するために、コードの最後に一定の 計算に基づいてチェックディジットを付加している。下記の手順に基づいて付加するとき、次の コードに付加する数値はどれか。 **1** ~ **5** から一つ選べ。解答番号は 13 ※チェックディジットを付加するコード : 498765678901

<チェックディジットの計算手順:JANコード(標準タイプ)における計算方法>

- ① 求めるチェックディジットを1桁目として、右端から左方向に「桁番号」を付ける。
- ② すべての偶数桁の数字を加算する。
- ③ ②の結果を3倍する。
- ④ すべての奇数桁の数字を加算する。
- ⑤ ③の結果と④の結果を加算する。
- ⑥ ⑤の結果の下1桁の数字を10から引いたものが求めるチェックディジットとなる。 ※下1桁が0となった場合は、求める数値は「0」となる。

例)498765432101 ⇒ 8

**1** 0 **2** 1 **3** 2 **4** 3 **5** 4

- イ 下線部aに関連して、データの誤り検出や訂正の方法について、次の説明のうち適切でないも のはどれか。 **1** ~ **5** から一つ選べ。解答番号は 14
- **1** パリティチェックには、偶数パリティチェック、奇数パリティチェックがある。
- **2** パリティチェックでは、1ビットの誤りを検出できるが、訂正はできない。
- **3** パリティチェックでは、2ビットの誤りがあると、誤りの検出ができない。
- **4** 水平方向と垂直方向のパリティビットを付加すると、1ビットの誤りは検出でき、訂正もできる。
- **5** 水平方向と垂直方向のパリティビットを付加しても、2ビットの誤りの検出はできない。
- ウ 障害発生時に、下線部bのように動作するよう設計する考え方はどれか。 **1** ~ **5** から一つ選べ。 解答番号は 15
- **1** フェールセーフ **2** フェールソフト **3** フールプルーフ
- **4** フォールバック **5** フォールトアボイダンス
- エ 下線部cに関連して、次の①・②の説明に該当する語句について、正しい組合せはどれか。

1~5から一つ選べ。解答番号は<br>16

- ① 障がい、年齢、性別、国籍などにかかわらず、誰もが使える設計をいう。
- ② ある製品が、指定された利用者によって、指定された利用の状況下で、指定された目的を達 成するために用いられる際の、有効さ、効率及び利用者の満足度の度合い。

 $\textcircled{1}$  (1)

- **1** アクセシビリティ ユーザビリティ
- **2** アクセシビリティ ユニバーサルデザイン
- **3** ユニバーサルデザイン アクセシビリティ
- **4** ユニバーサルデザイン ユーザビリティ
- **5** ユーザビリティ アクセシビリティ

(2)Webシステム開発においては、さまざまな攻撃に備えた対策が必要である。下は代表的な攻撃 についてまとめたものである。次のア~ウの問いに答えよ。

ア 次の攻撃の説明について、該当する語句をそれぞれ **1** ~ **5** から一つ選べ。

解答番号は 17 、 18 、 19

- 17 ··· 不正なSQL文を入力することでデータベースを操作したり、データベースに登 録された個人情報などを不正に取得したりする攻撃手法。
- 18 ・・・ ユーザの入力データを処理するWebアプリケーションや、Webページを操作す るJavaScript等に存在する脆弱性を悪用し、ユーザのPC上で不正なスクリプトを 実行させる攻撃手法。

19 ・・・ Webアプリケーションのユーザ認証やセッション管理の不備を突いて、サイト の利用者に、Webアプリケーションに対する不正な処理要求を行わせる攻撃手法。

- **1** SQLインジェクション **2** クロスサイトスクリプティング
- **3** OSコマンドインジェクション **4** クロスサイトリクエストフォージェリ
- **5** セッションハイジャック
- イ 利用者がWebサイトに入力した内容に含まれる有害な文字列を無害な文字列に置き換える操作 はどれか。1~5から一つ選べ。解答番号は<br>20
- **1** サニタイジング **2** フィルタリング **3** リバースエンジニアリング
- **4** ストリーミング **5** テザリング
- ウ Webシステムに対して、実際に侵入を試みることで、システム上の弱点を発見する疑似攻撃 テストはどれか。1~5から一つ選べ。解答番号は<br>
21
- **1** トップダウンテスト **2** ボトムアップテスト **3** ホワイトボックステスト
- **4** リグレッションテスト **5** ペネトレーションテスト

**4** | 次の (1) ~ (7) の問いに答えよ。

(1)左下の図1は、運営しているWebサイトのディレクトリ構造の一部を示したものである。 今回、それぞれのディレクトリで管理していた画像ファイルを、新しく作成した" img"ディレ クトリで一元管理することにした(図2)。

 図2のディレクトリ構造において、"school"ディレクトリ内にあるHTMLファイル"edu.html" でタイトル画像"title.jpg"を正しく表示するためには、HTMLファイル"edu.html "中でどのよう に指定すればよいか。

次のHTMLの空欄部分に当てはまる記述として正しいものを、 **1** ~ **5** から一つ選べ。

 なお、指定はすべて相対パスで行うものとし、<head>要素内で基準となるURLを指定してい ないものとする。解答番号は 22

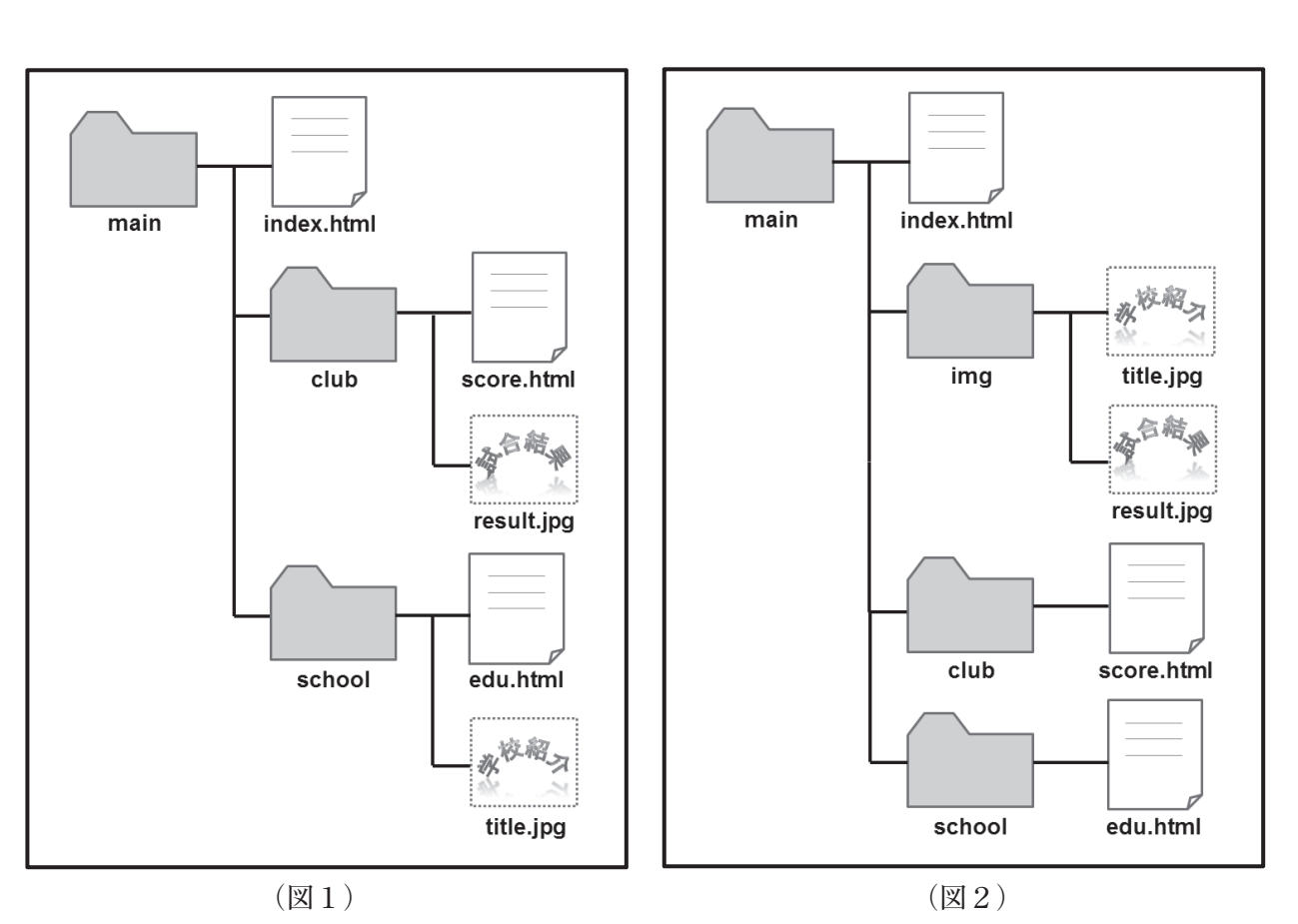

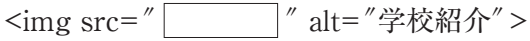

- **1** ../title.jpg
- **2** img/title.jpg
- **3** school/img/title.jpg
- **4** ../img/title.jpg
- **5** ./club/./img/title.jpg
- (2)Webサイトの画面設計を行う上で用いられるGUIの一つにチェックボックスがある。次の説明 のうち、チェックボックスで実現できる機能を説明したものはどれか。 **1** ~ **5** から一つ選べ。 解答番号は 23
	- **1** エラーメッセージを表示させたり、簡単なデータ入力をさせたりすることができる。
	- **2** 表示されている複数の選択項目の中から、必要なものすべてを選ばせることができる。
	- **3** 表示されている複数の選択項目の中から、排他的に一つだけを選ばせることができる。
	- **4** 表示されている項目をクリックすることで、コマンドを実行することができる。
	- **5**  表示されている項目をクリックやマウスオーバーするとメニューや選択肢が浮き上がるように 表示され、必要なものや操作を選ばせることができる。
- (3)次のA~Dのうち、CSSで指定できる内容が2つある。適切なものをすべて挙げているものは どれか。 **1** ~ **5** から一つ選べ。解答番号は 24
- A 文字間や行間の指定 B 見出しとその重要度の指定
- C 画像の配置位置の指定 D 動きの指定
- **1** A・B **2** B・C **3** A・C **4** C・D **5** B・D
- (4)次の各文のうち、HTMLとCSSをそれぞれ別のファイルに分けて作成することの利点を示した 内容として適切なものを〇、適切でないものを×とした場合、正しい組合せはどれか。 1~5から一つ選べ。解答番号は<br>
25
- A さまざまな出力機器への対応が容易になる。
- B アクセシビリティの確保が容易になる。
- C Webサイトの制作や修正・管理作業における生産性やメンテナンス効率が上がる。
- D Webサイトに動きや振る舞い、インタラクティブな操作性を加えることができる。
	- A B C D
- **1** × 〇 〇 〇
- **2** 〇 × 〇 〇
- **3** 〇 〇 × 〇
- **4** 〇 〇 〇 ×
- **5** 〇 〇 〇 〇
- (5)Webサイトのコンテンツを構成するテキストや画像などを統合・体系的に管理し、配信など必 要な処理を行うシステムの総称はどれか。 **1** ~ **5** から一つ選べ。解答番号は 26
- **1** ASP **2** API **3** CMS **4** RFC **5** RSS
- (6)Webページの制作手法の1つで、スマートフォンなど、それぞれの機器に対応したHTMLや コンテンツを用意するのではなく、一つのHTMLファイルを用いて、様々な技術を組み合わせて 多様な機器や環境での閲覧に対応できるようにする手法はどれか。 **1** ~ **5** から一つ選べ。 解答番号は 27
- **1** セマンティックWeb **2** レスポンシブWebデザイン
- **3** フォークソノミー **4** グリッドデザイン
- **5** マッシュアップ
- (7)UML(Unified Modeling Language:統一モデリング言語)の一つで、業務を図式化するため に作成され、一連の手続きを表現し、実行順序や条件制御などの関係を表す図はどれか。  $1 \sim 5$ から一つ選べ。解答番号は<br>
	- **1** アクティビティ図 **2** オブジェクト図
	- **3**  コンポーネント図 **4** シーケンス図
	- **5** ユースケース図